# Лабораторная работа №4

# **МОДЕЛИРОВАНИЕ СИСТЕМ**

Данная работа по курсу "Моделирование информационных систем и процессов" является заключительной и предназначена для практического усвоения основных разделов данной дисциплины на примере разработки и исследования имитационной модели некоторой конкретной технической системы.

## 1. ОСНОВНЫЕ ЭТАПЫ КОМПЛЕКСНОГО ПОДХОДА К РАЗРАБОТКЕ И ЭКСПЛУАТАЦИИ ИМИТАЦИОННЫХ МОДЕЛЕЙ

#### $1.1.$ Необходимые этапы имитационного моделирования систем

Как уже неоднократно отмечалось в курсе лекций сущность имитационного моделирования некоторой системы S состоит в проведении эксперимента с моделью этой системы, реализованной в виде машинной программы (или комплекса программ), описывающего поведение элементов системы S в процессе ее функционирования во внешней среде Е.

Таким образом истинные характеристики системы S определяются на основе работы программы или машинной модели М<sub>м</sub>, построенной на основе имеющейся исходной (априорной, т.е. "до опытной") информации об объекте моделирования.

В основу методики машинного моделирования должны быть положены некоторые общие принципы, которые могут быть сформулированы даже в том случае, когда конкретные способы моделирования отличаются друг от друга и имеются различные модификации моделей, например, в области выбора математических схем и языков моделирования. Такую методику представляют в виде совокупности этапов моделирования<sup>1</sup>.

В рамках данной работы к основным этапам имитационного моделирования отно-CATCA<sup>-</sup>

- 1. изучение описания системы в соответствии с полученным заданием и разработка блок-схемы процесса ее функционирования;
- 2. проведение «ручного» моделирования в объеме порядка 10% от требуемого в задании объема моделирования одного прогона;
- 3. нахождение аналитических соотношений для оценки требуемых операционных характеристик системы;
- 4. уточнение задания (совместно с преподавателем) и согласование результатов «ручного» моделирования - циклограммы и предварительных оценок операционных характеристик;

<span id="page-0-0"></span><sup>&</sup>lt;sup>1</sup> Советов Б.Я., Яковлев С.А. Моделирование систем. М., 1985.

- 5. разработка алгоритма моделирования системы в виде функциональной схемы;
- 6. разработка подробной блок-схемы программы модели;
- 7. разработка и отладка программы моделирования;
- 8. тестирование программы;
- 9. решение вопросов тактического планирования (начальные условия, оценка требуемой длительности эксперимента);
- 10. получение и интерпретация результатов моделирования системы;
- 11. оформление отчета.

#### $1.2.$ Пример моделирования вычислительного центра

Содержание вышеперечисленных этапов вкратце иллюстрируется следующим примером.

## Пример.

В вычислительный центр (ВЦ) приходят пользователи через интервалы времени 10±2 мин. Если все три имеющиеся перфоратора заняты, пользователю отказывают в обслуживании. Перфораторы имеют разные производительность и могут обеспечить обслуживание программы пользователя за 20±5, 40±10 и 40±20 мин. Пользователи стремятся занять свободный перфоратор с максимальной производительностью. Полученные программы сдаются в приемный накопитель, откуда выбираются для обработки на 1-ю ЭВМ - программы с 1-го и 2-го перфораторов, на 2-ю ЭВМ - программы с 3-го перфоратора. Времена обработки программ на 1-й и 2-й ЭВМ равны 15 и 30 мин соответственно.

Смоделировать процесс обработки 300 заданий. Определить вероятность отказа в обслуживании пользователей ВЦ.

На основании задания и последующего изучения концептуальной модели, построим структурную схему (рис.1) процесса функционирования ВЦ.

Анализ работы ВЦ показывает, что в процессе взаимодействия пользователей с ВЦ возможны следующие ситуации: 1) режим нормального обслуживания, когда пользователь выбирает один из свободных перфораторов, отдавая предпочтение, у которого производительность больше; 2) режим отказа в обслуживании, когда пользователь уходит из ВЦ, т.к. все перфораторы заняты.

Запишем переменные и уравнения имитационной модели в следующем виде:

эндогенные переменные:

t<sub>ni</sub> - время обработки задания на i-м перфораторе, i=1.2.3;

t<sub>oi</sub> - время решения задачи на *j*-й ЭВМ, *j*=1,2;

- ЭКЗОГЕННЫЕ ПЕРЕМЕННЫЕ:

N<sub>0</sub> - число обслуженных пользователей;

 $N_1$  - число пользователей, получивших отказ;

уравнение модели:

$$
P_{\text{OTK}} = N_1 / (N_0 + N_1),
$$

где Р<sub>отк</sub> - вероятность отказа пользователю в обслуживании.

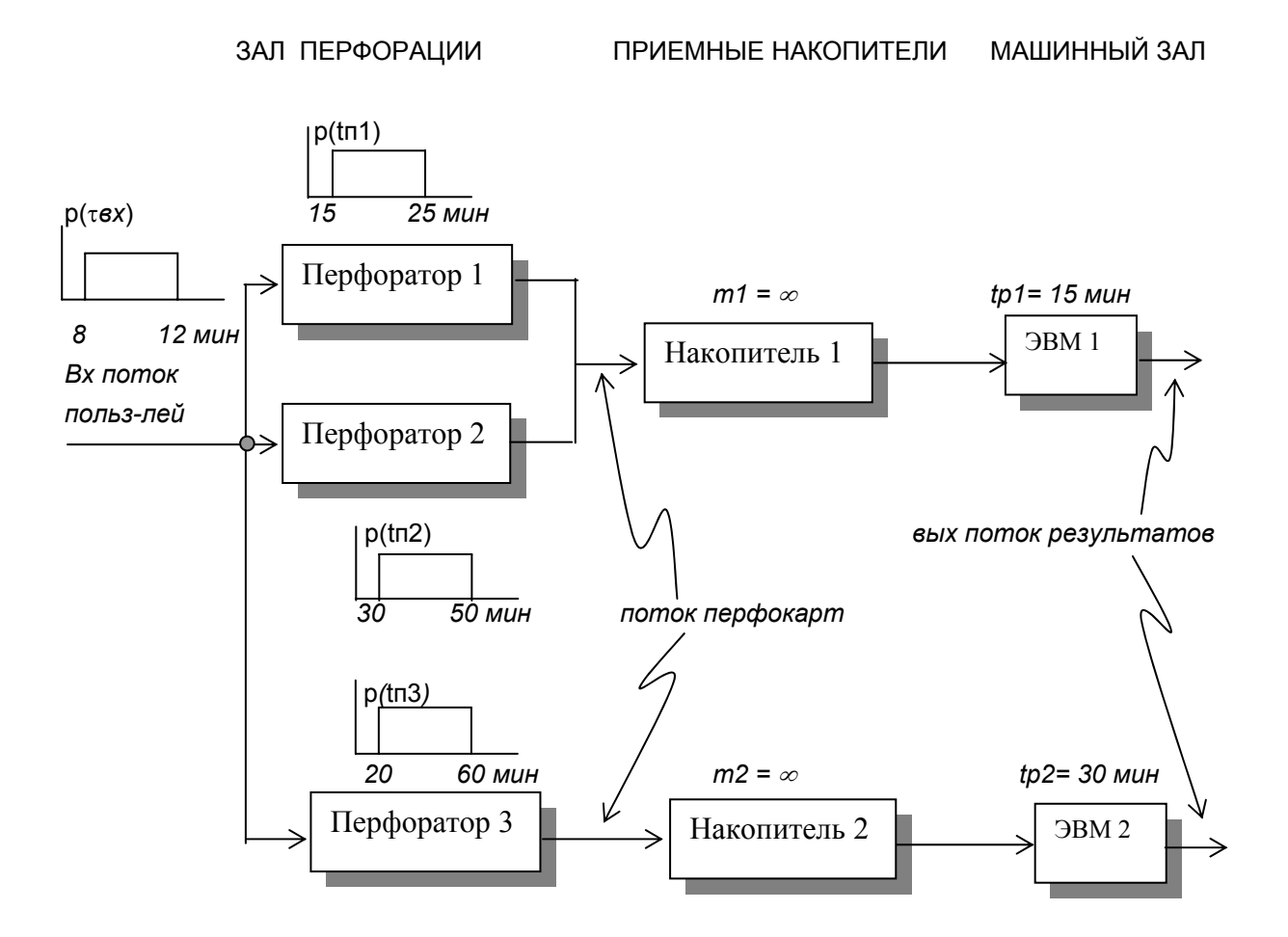

Рис. 1. Структурная схема процесса функционирования ВЦ

Замечание. Естественно, что конкретное оформление структурной схемы модели может быть различным, но для любых вариантов оформления нужно строго соблюдать правило: схема должна быть максимально информативна т.е. обозначены все связи, блоки, виды плотностей распределений и т.д. Чтобы проверить степень «информативности» проверьте, например, что все основные параметры текста задания в той или иной форме присутствуют на блок-схеме.

Обобщенная (укрупненная) схема алгоритма задает общий порядок действий без каких-либо уточняющих деталей, а точнее - без формального определения идентификаторов, а значит и без задания математических операций. Обобщенная схема оперирует словесным описанием операций и (или) процедур, например «обращение к генератору базовых случайных чисел».

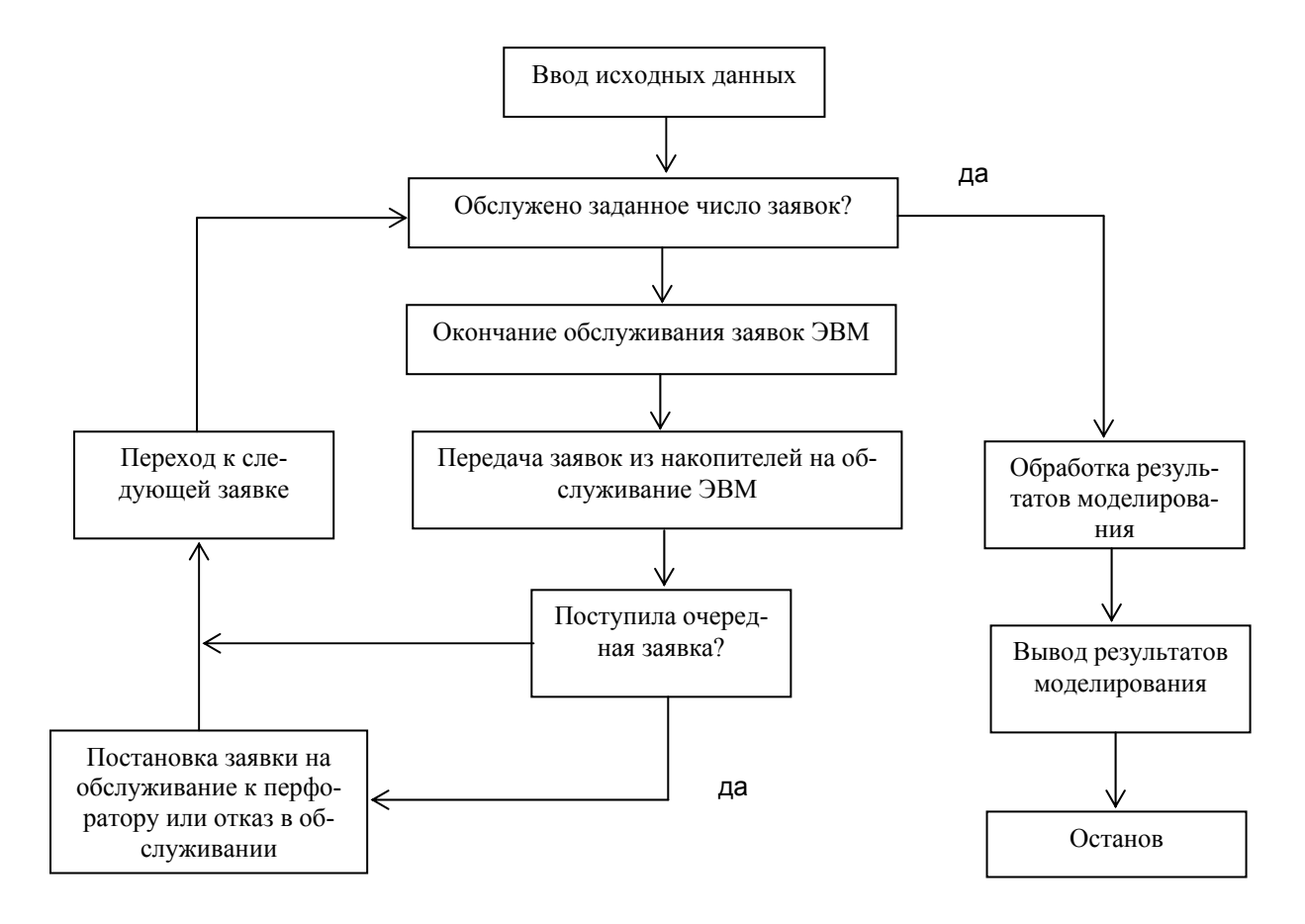

Рис. 2. Обобщенная схема моделирующего алгоритма

Далее мы представим один из возможных вариантов детальной схемы моделирующего алгоритма и листинг программы, написанной на языке программирования высокого уровня ПЛ/1.

Прежде чем приступать к разработке собственной машинной модели по данной работе целесообразно самым подробным образом изучить как обобщенную, так и детальную схемы алгоритмов, которые представлены здесь. Также необходимо проанализировать все операции соответствующей программы.

Детальная схема модели содержит уточнения обобщенного алгоритма формального свойства. Эта схема показывает не только, что следует выполнить на очередном шаге, но и как это выполнить. Пример такой схемы показан на рис.3.

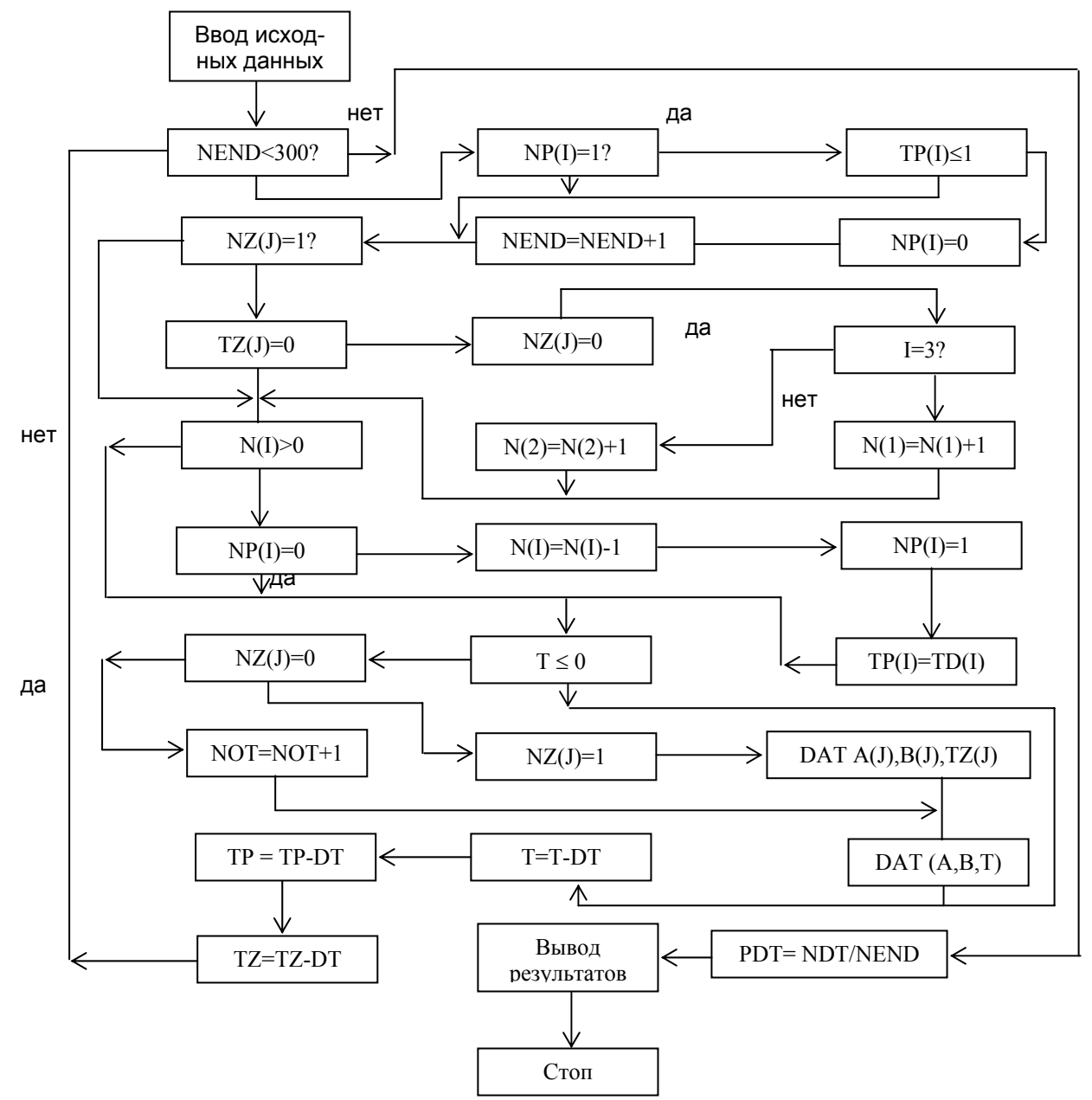

**Рис. 3**. Детальная схема алгоритма моделирования

На рис.3 использованы следующие обозначения:

NZ(3) – массив состояния перфораторов;

- TZ(3) время занятия перфоратора;
- NP(2) массив состояний ЭВМ;
- TP(2) время занятия перфоратора;
- N(2) массив состояния накопителей;
- NOT число отказов;

NEND – число обслуженных заявок;

DT – интервал дискретизации времени моделирования Δt;

A(3), B(3) – массивы задания параметров времени обслуживания (на перфораторах);

TO(2) – массив задания параметров времени обслуживания на ЭВМ;

РОТ – вероятность отказа в обслуживании Р<sub>отк</sub>.

#### $2<sub>1</sub>$ ПРАКТИЧЕСКАЯ ЧАСТЬ

 $2.1.$ Изучите задание, разработайте структурную схему процесса функционирования моделируемой системы.

> Для этого нарисуйте все блоки, входящие в систему и связи между ними. Укажите числовые характеристики потоков событий и операций. Согласуйте результаты этого этапа с преподавателем.

 $2.2.$ На основе структурной схемы разработайте обобщенную блок-схему алгоритма имитации.

> При выполнении данного пп. 2.1 в функциональных блоках системы нужно, как отмечалось выше, вписать словами необходимые действия, которые должен выполнить блок. Т.е. содержание блоков рассматривается согласно принципу «что сделать», а не «как сдепать»

 $2.3.$ Разработайте подробную блок-схему моделирующей программы с комментариями и перечнем всех используемых идентификаторов.

> Это наиболее сложный и ответственный этап работы, который определяет все дальнейшие усилия. Поэтому, может быть, целесообразно вначале выполнить пп. 2.5, чтобы понять все тонкости «поведения» исследуемой системы, а затем переходить к разработке машинной программы. Как правило, разработчик выполняет пп.2.4 и 2.5 параллельно, постепенно уточняя обе схемы.

 $2.4.$ На основе блок-схемы программы проведите ручное моделирование функционирования исследуемой системы в объеме равном, как минимум, 10% от требуемого в задании объема моделирования.

### Согласуйте результаты этого этапа с преподавателем.

Составьте и отладьте интерактивную программу имитации системы на лю- $2.5.$ бом удобном для Вас языке программирования (кроме языка пакета **Mathcad)**. Представьте в отчете листинг отлаженной программы.

> Листинг программы должен содержать подробные комментарии. Меню программы должно быть ясным и понятным для пользователя без дополнительных инструкций. Основные результаты моделирования должны выводиться на экран.

 $2.6.$ Проведите тестирование программы модели и представьте результаты этого тестирования.

> Этот подпункт является одним из определяющих в работе и требует значительных творческих усилий, поскольку не существует отработанной методики проверки случайного поведения систем «на все случаи жизни».

> Однако в данной работе первым и необходимым этапом тестирования должно быть машинное моделирование системы с теми же данными, при которых было проведено ручное моделирование в пп. 2.5. Совпадение циклограмм и результатов оценок параметров ручного и машинного моделирования будет служить первым достаточно надежным подтверждением правильности работы программы.

*На втором этапе тестирования можно проимитировать определенные упрощенные режимы работы системы, при которых результат имитации можно вычислить или предсказать до опыта. Сравнение запланированных результатов с результатами машинного моделирования и дает необходимую информацию об адекватности модели.* 

2.7. Проведите машинный эксперимент и в соответствии с заданием определите необходимые статистические характеристики с доверительной вероятностью равной вначале 0.90, а затем равной 0.95. Величину точности нахождения оценок выберите самостоятельно и также предварительно согласуйте с преподавателем.